PID\_ECADHERIN\_NASCENT\_AJ\_PATHWAY

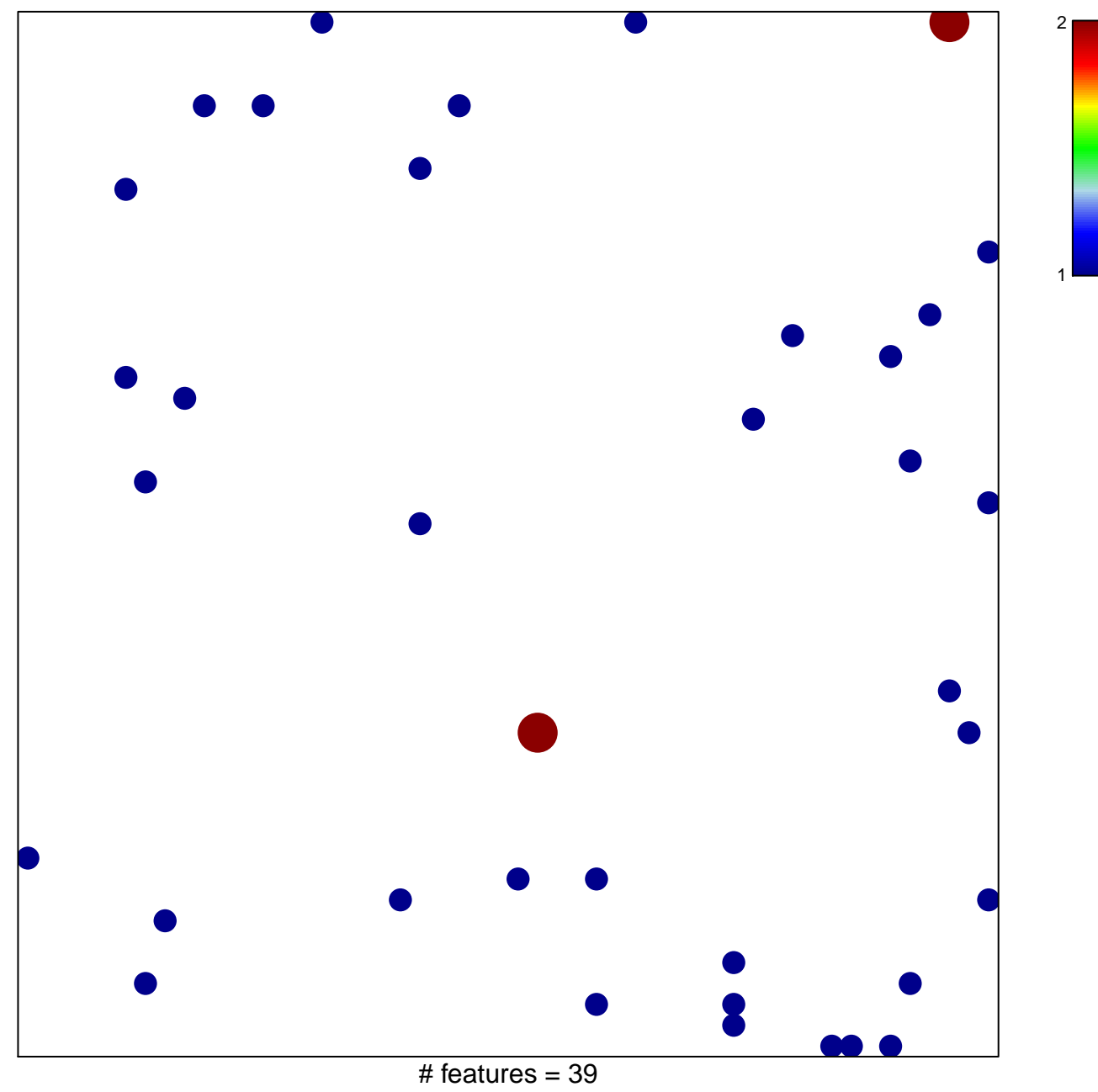

chi-square  $p = 0.83$ 

## **PID\_ECADHERIN\_NASCENT\_AJ\_PATHWAY**

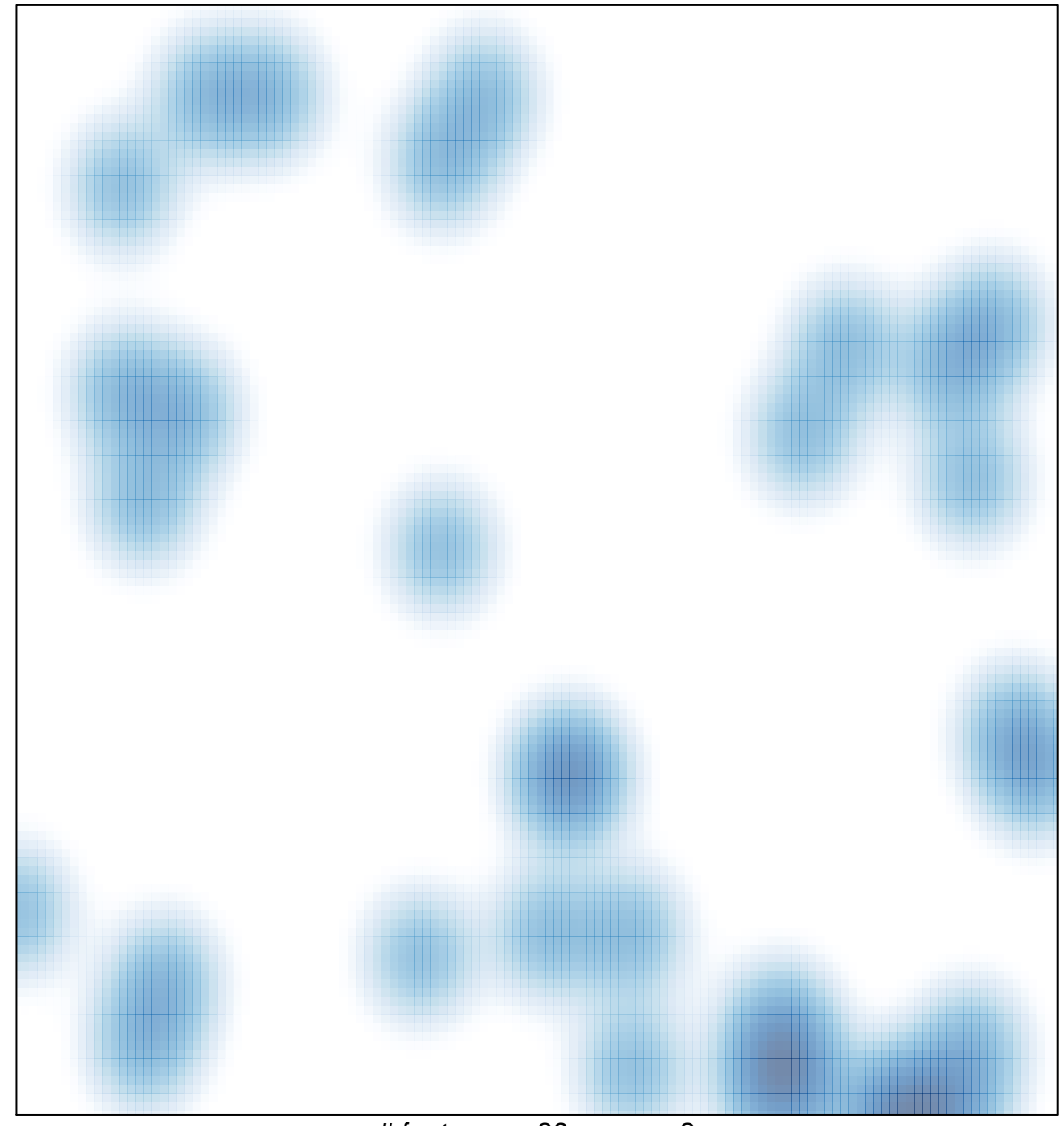

# features =  $39$ , max =  $2$